# Як редакції розглядають рукописи та приймають рішення щодо їх публікації

# Куди я повинен надсилати свої публікації?

- Значення новинок?
- Нові результати чи більше результатів?
- Несподівані відкриття?
- Реальний переворот?
- Хороша історія?
- Чим більше роботи- вищий вплив

### **Вибір правильного журналу –фактор впливу**

*Фактор Впливу*

*A* = кількість публікацій статті протягом останніх двох років *B* = кількість публікацій, що процитовані (статті, огляди, тези, відгуки), з тих, що надруковані за ті самі роки

### **фактор впливовості 2015 =** *A/B*

### **Де знайти фактор впливу (індекс впливовості)?**

**Журнал обліку цитування Визнаний авторитетним органом для оцінки журналів Опис:**

**Журнал обліку цитування пропоную систематичне, критичне оцінювання провідних журналів світу, з кількісної, статистичної інформації на основі даних цитування. Шляхом написання статті, створюються посилання, Журнал обліку цитування допомагає виміряти вплив на журнал та рівень категорій, та показує взаємовідносини між посиланнями та журналами, які цитуються. Досяжні в наукових та соціально-наукових виданнях.**

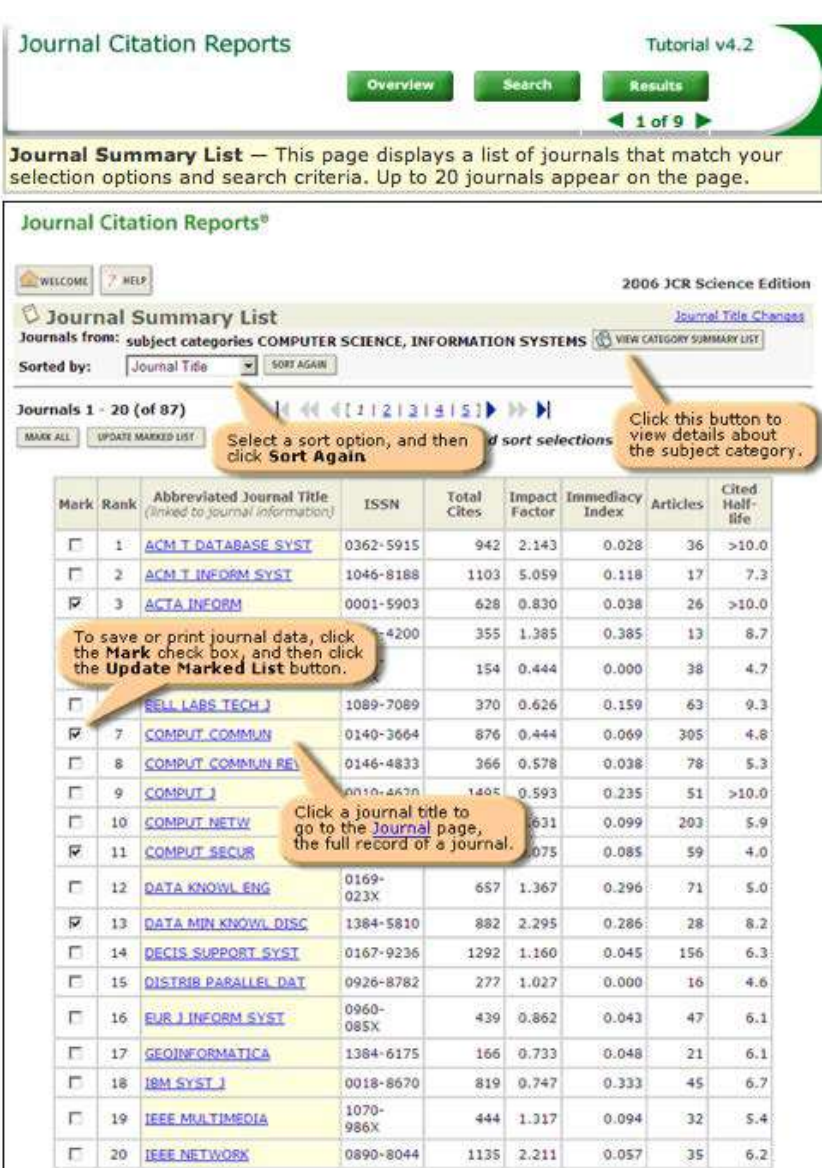

### **Що таке хороший Імпакт фактор (індекс впливовості)?**

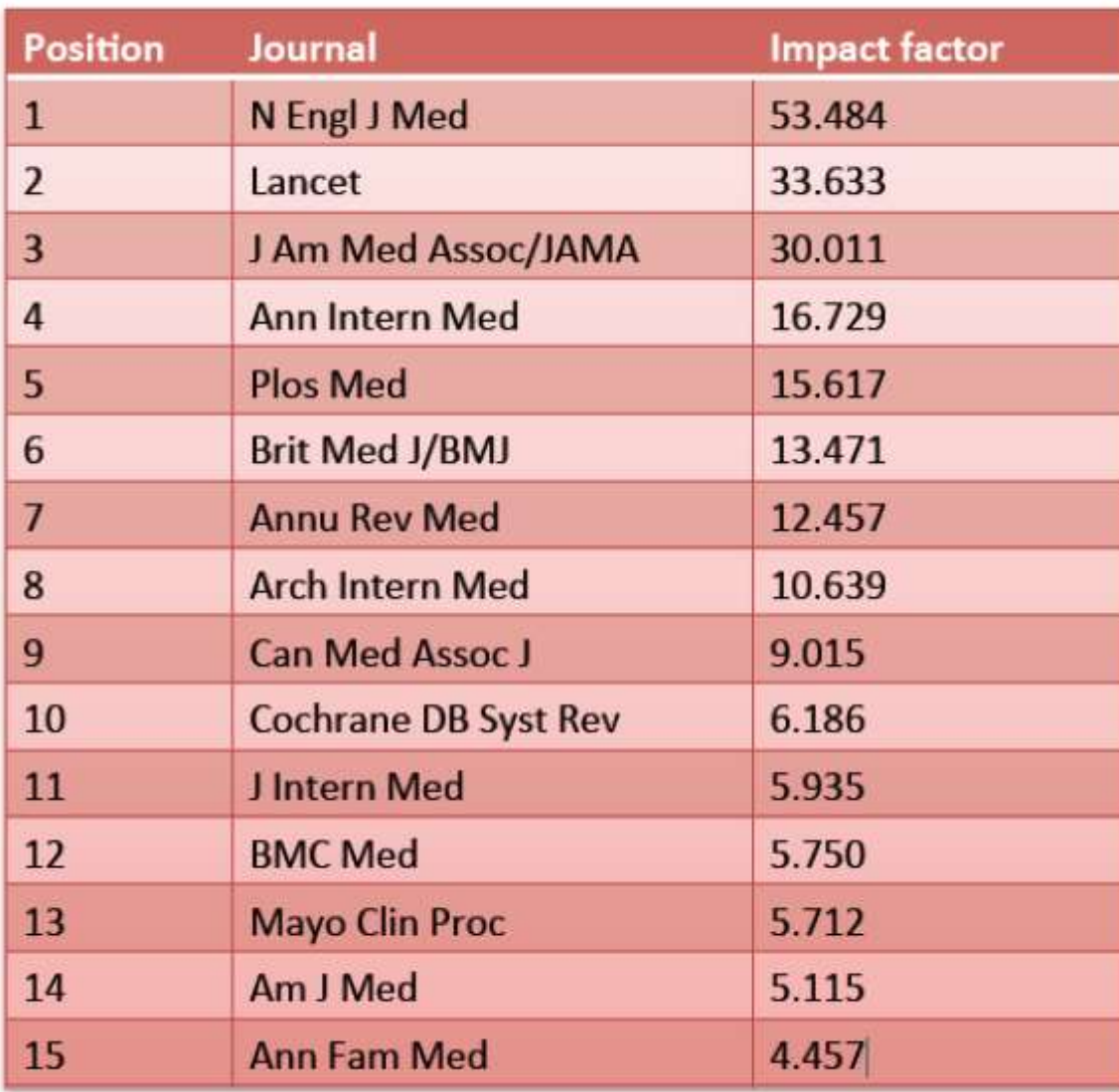

# ПРАВИЛО «ТРІЙКИ»

- 3 журнали з найбільшим впливом
- Не звертати увагу на журнали з показником нижче 3

• Можна не застосовувати до вузьких медичних спеціальностей: аудіологія, хірургія кисті і подібні

# Як подати (виділити 6 годин)

Вхід: привітання…

- **Вхід** якщо ви зареєстровані на даному сайті- введіть логін та гасло
- Якщо ви новий учасник- слідуйте за посиланням для реєстрації

Вхід: Логін ID (ім'я користувача\_\_\_\_

Гасло

Допомога: \_\_\_\_\_\_\_ для отримання гасла(паролю) будь ласка введіть свій адрес ел.пошти та отримайте доступ.

# Наступний…

Привітання: Ласкаво просимо на сайт Британського фармакологічного журналу. Нижче вказані посилання з роллю, яку ви будете застосовувати в даний час. Натисніть посилання, щоб розпочати працювати в ролі, яку ви обрали (наприклад: автор, редактор и т.п.) в Центрі рукопису. Ви можете повернутись на цю сторінку в будь який час, щоб змінити центр, натиснувши «головне меню» н посиланні вище.

Автор Редактор

# Наступний, знову…

Примітки: важливо перед подачею вашого листа, переконайтесь, що ви ознайомились, та підтримує авторські інструкції.

Нові публікації:

- Щоб подати новий рукопис натисніть «подати рукопис» у посиланні нижче
- Для закінчення подачі проекту нового рукопису натисніть- скасувати подачу посилання нижче. Натисніть посилання «продовжити подачу».

Перевірені публікації:

- Подайте « перевірити» рукопис, натисніть « рукописи та рішення» на посиланні нижче та натисніть «перевірити». Будь ласка не подавайте новий рукопис, попередньо не перевіривши.
- Щоб завершити подачу проекту натисніть «перевірити проект рукопису» на посиланні нижчі. Натисніть «продовжити».

### Author Center Submit a<br>Manuscript

- . 'Major area of pharmacology': Please select very carefully from this list one key term that best fits your paper. You may add a second term from this list if you wish, according to your judgment.
- . 'Cross-cutting area': Please select from this cross-cutting list one key term that best fits your paper. Again, you may add a second term if you wish.
- . 'Additional area(s)': Finally, please select as many terms as you wish from this list, to identify the finer detail of your paper.

When you are finished, click "Save and Continue."

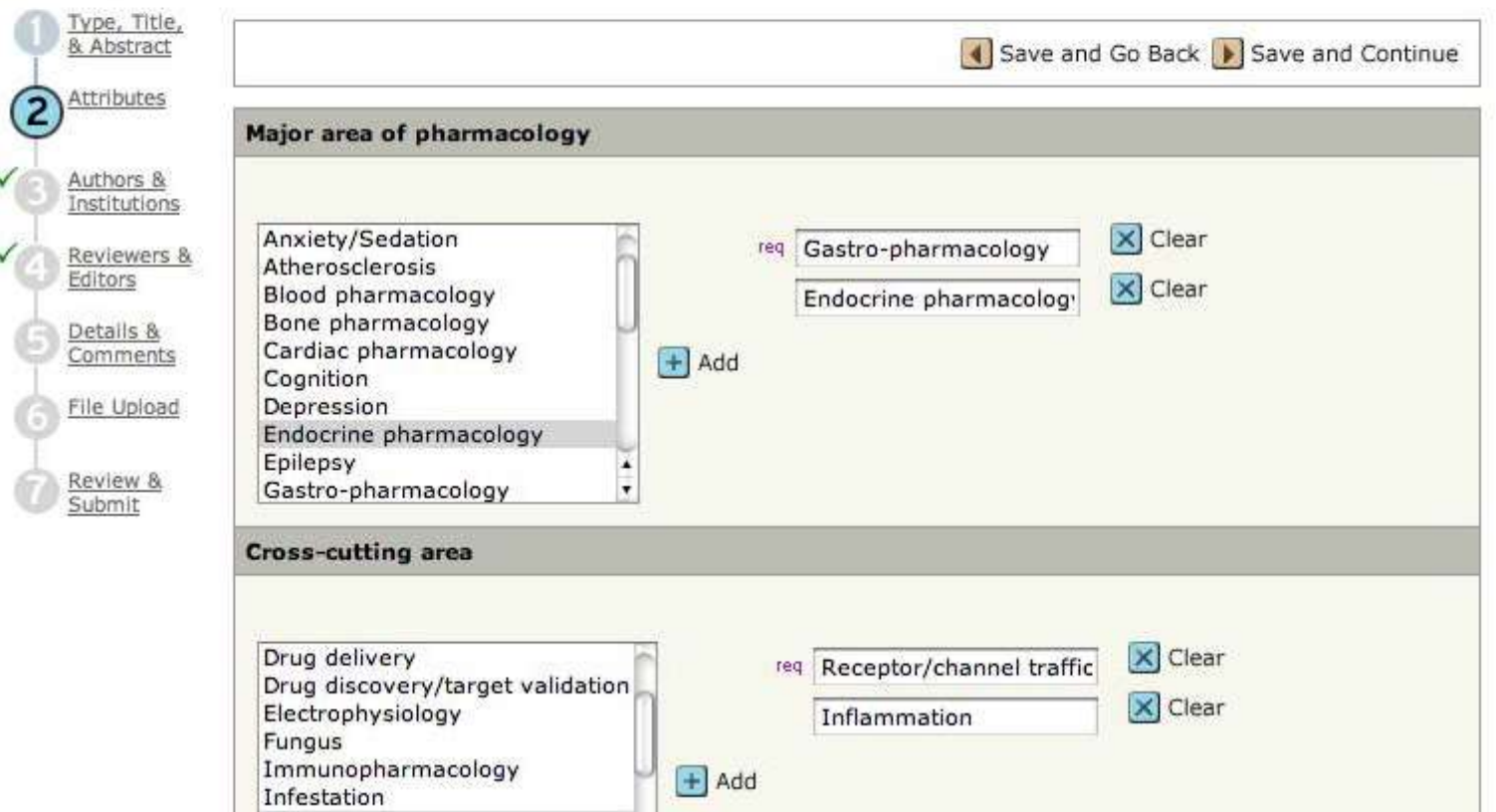

### Author Center Submit a<br>Manuscript

. Enter your co-authors' information in the boxes below, then click "Add to My Authors."

. Please be sure to enter a valid e-mail address for each of your co-authors. This will ensure that they are notified of the submission and will be able to follow its progress through the review process. Failure to supply a valid e-mail address will delay your submission.

. To check if an author already exists in the journal's database, enter the author's e-mail address and click "Find." If the author is found, their information will be automatically filled out for you. When you are finished, click "Save and Continue."

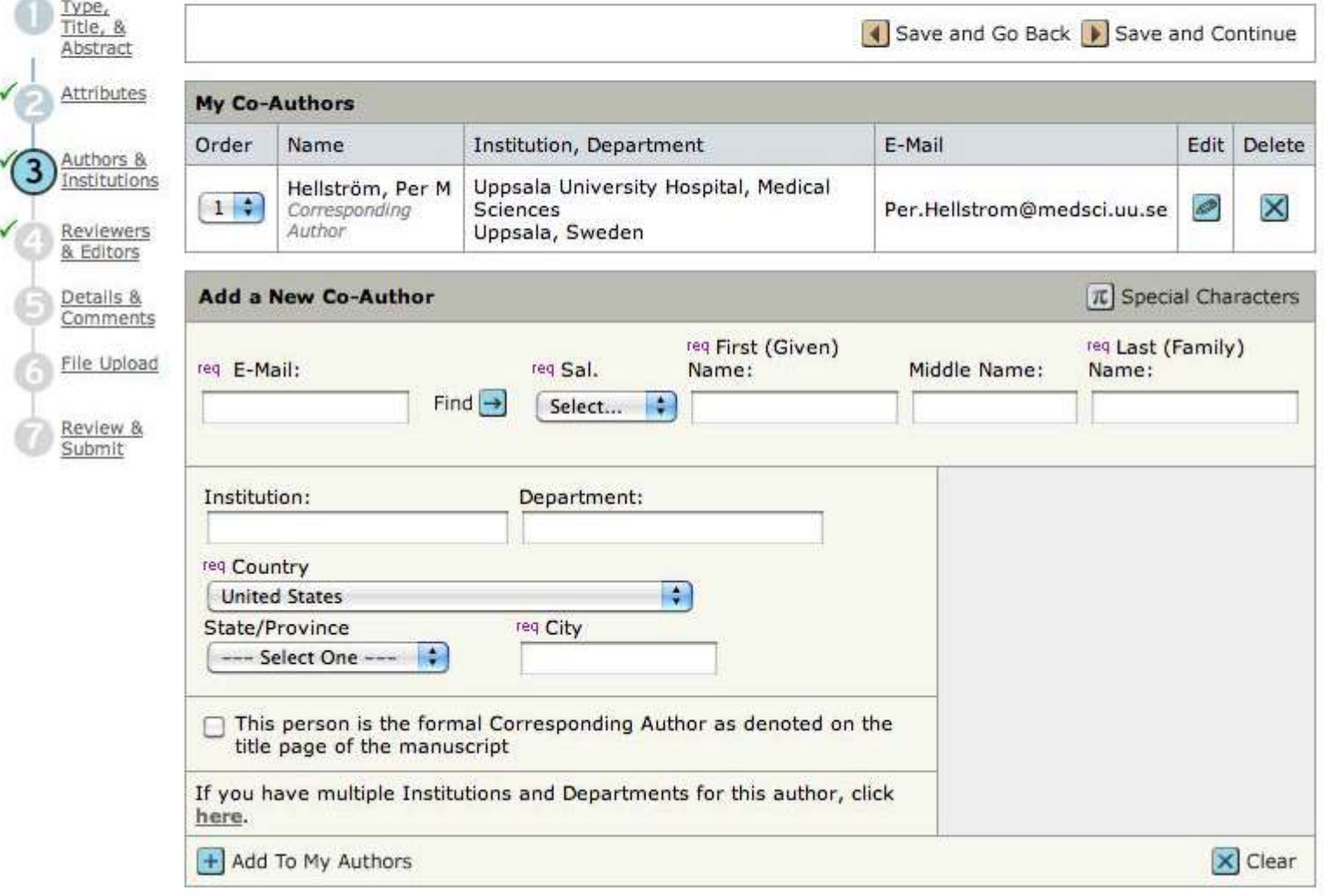

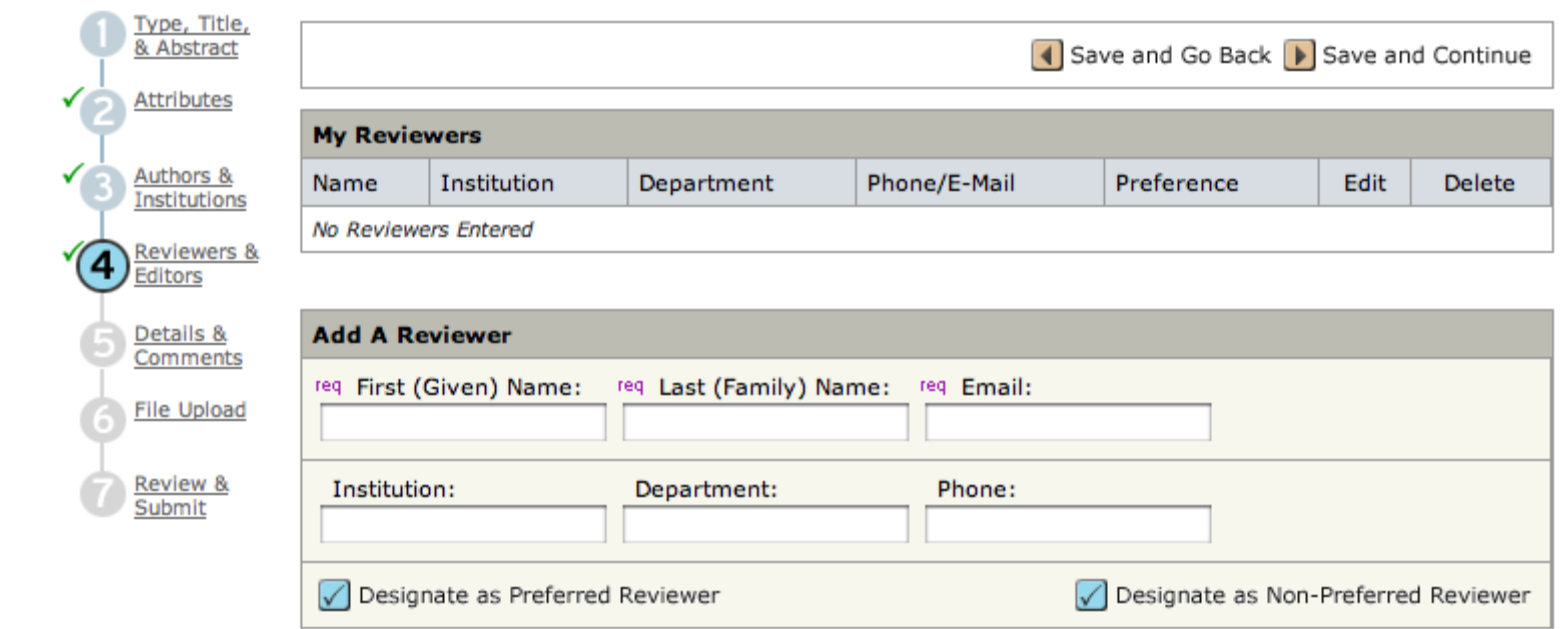

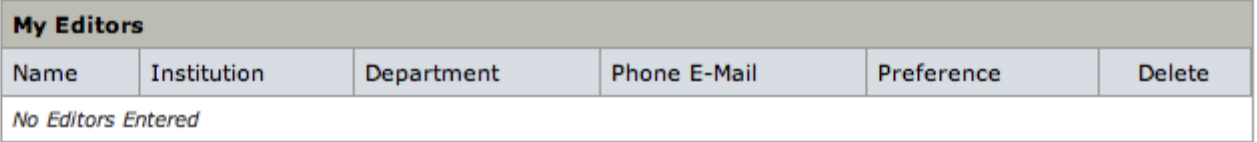

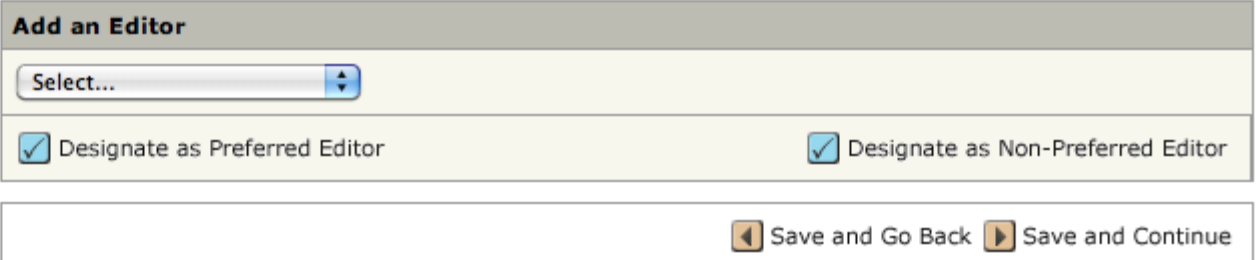

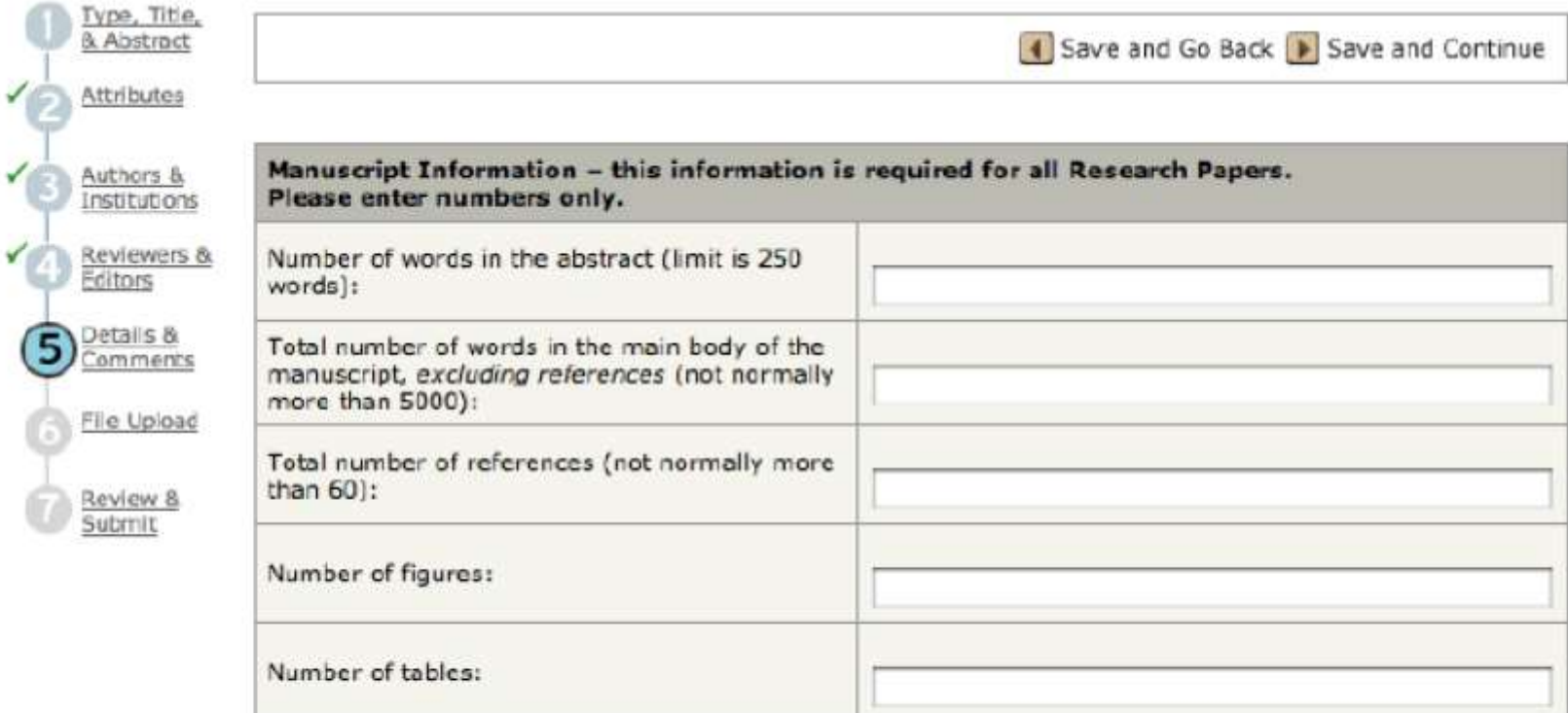

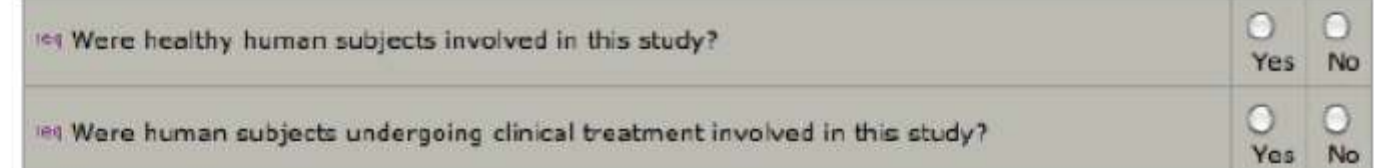

### Confirm the following:

c

lea Confirm that all the research meets the ethical quidelines, including adherence to the legal requirements of the United Kingdom.

### NB! Also note competing interests

#### **Iss Supplementary Material**

les We allow submission of supplementary material for online publication only. Click here to access the Blackwell guidelines for the submission of supplementary material. If you wish to submit supplementary material, please select the file designation "Supplementary material for online publication only" when uploading your files.

### Author Center Submit a<br>Manuscript

Upload as many files as needed for your manuscript in groups of three or fewer. These files will be combined into a single PDF document for the peer review process. If you are submitting a revision, please include only the latest set of files. To designate the order in which your files appear, use the dropdowns in the "order" column below. View your uploaded files by clicking on HTML or PDF. When you are finished, click "Save and Continue."

#### **Title page:**

In order to ensure correct citation of your article on PubMed, should your article be accepted for publication, please include spaces in-between author's initials on the title page of your manuscript, e.g. A E Smith. If author's initials do not appear on the title page of your manuscript according to these quidelines they may appear incorrectly on PubMed until your article has been typeset and published in an issue.

#### **Colour figures:**

Colour in the British Journal of Pharmacology is free; where appropriate, please consider submitting your figures in colour. Please also refer to this quidance concerning the submission of image files. Please note in particular that figure files must not be submitted in PDF format. Read More ...

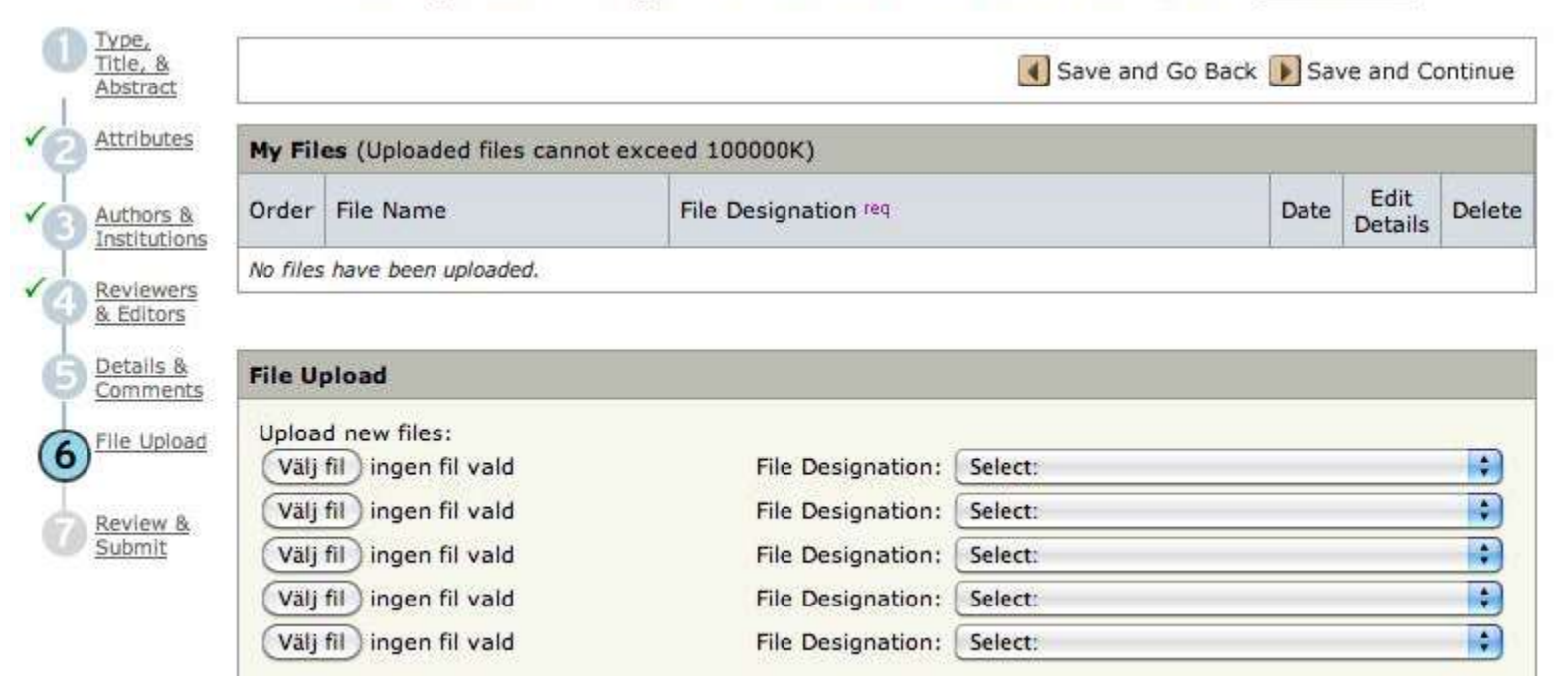

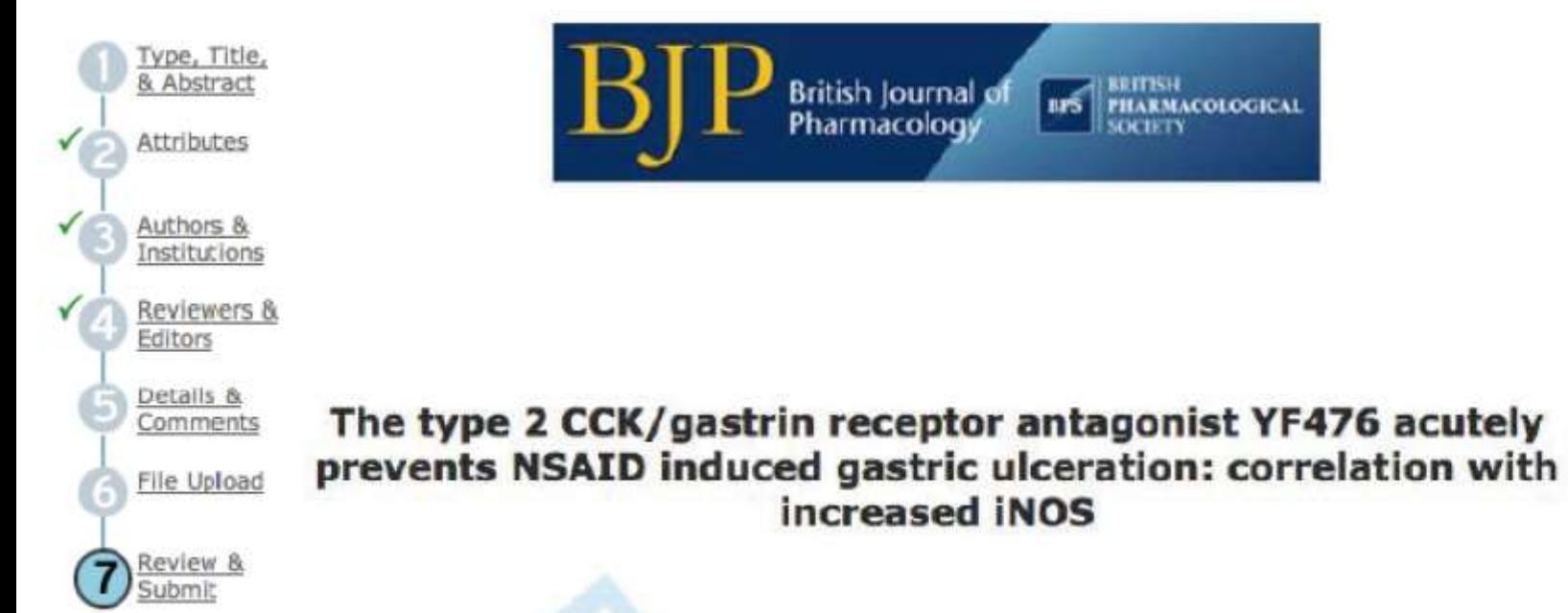

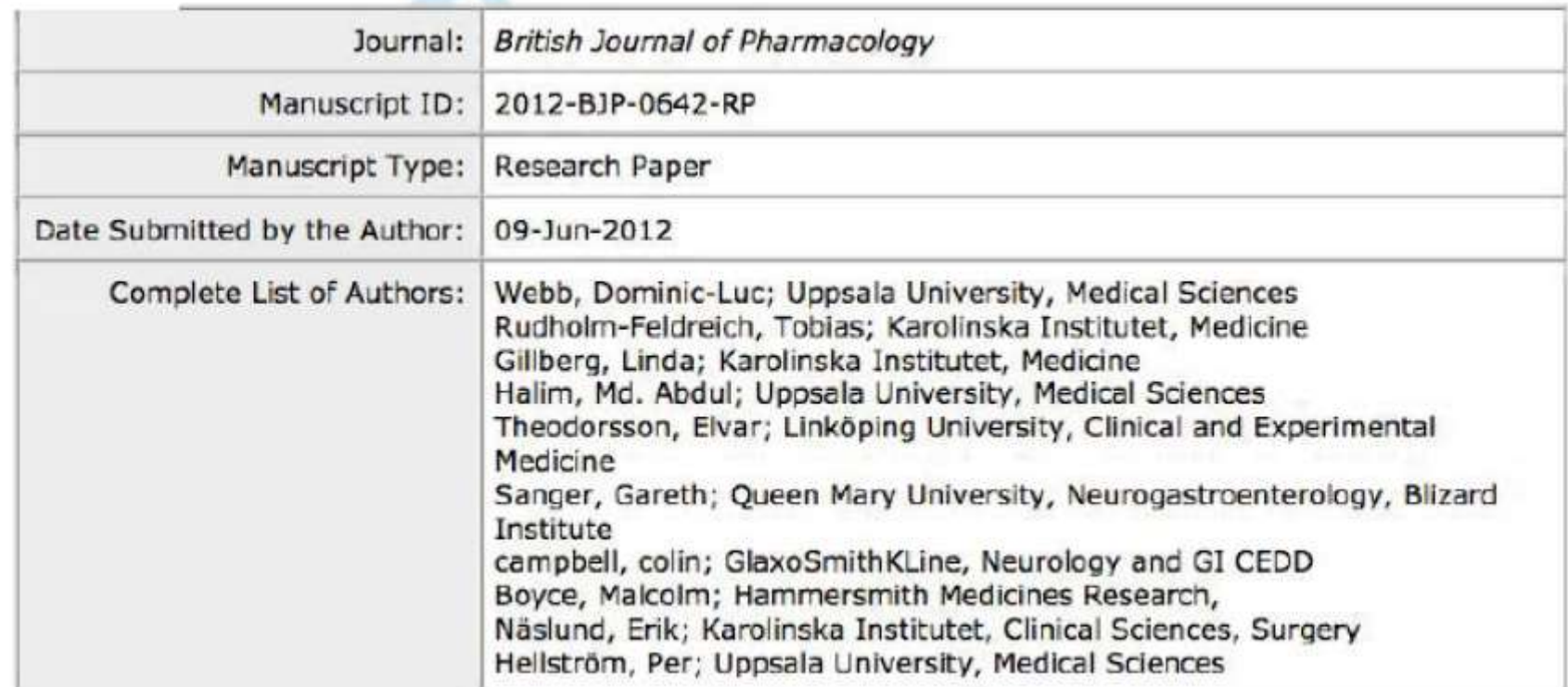

# Тоді, чекайте на рецензію (4 тижні- 4 місяці)

Reviewer #2: This study investigated the dose-dependent and route of administration-dependent effects of the GLP-1 receptor agonist ROSE-010 on the small bowel migrating complex in the rat. The hypothesis underlying the work is that the irritable bowel syndrome (IBS) may be influenced in a positive way by slowing GI-motility by GLP-1 receptor mediated pathways. As a negative control, experiments were also carried out in the presence of the GLP-1 receptor antagonist exendin(9-39). In a first set of experiments, three different doses of GLP-1 and ROSE-010 administered subcutaneously were compared regarding their effects on GI-motility either in the presence or absence of exendin(9-39). In these experiments, comparable effects on the slowing of the migrating myoelectric complex (MMC) could be demonstrated that were significantly inhibited by exendin(9-39). In a second set of experiments, a pulmonary inhalative route of administration of ROSE-010 technospheres was compared to a subcutaneous and intravenous route of administration. Generally, the topic is interesting as it deals with a novel potential pharmacological intervention with GLP-1 receptor agonists.

# ... і критика...

Comments:

 $\mathbf{1}$ In the introduction, the structure and known pharmacological characteristics of ROSE-010 should have been mentioned with more detail.

The rationale, why ROSE-010 doses of 100 and 200 µg/kg body weight were  $\mathcal{L}$ compared to a concentration of 1; 10 and 100 μg/kg body weight ROSE-010 do not become apparent. Have previous studies shown that the dose ranges would lead to comparable plasma concentrations of ROSE-010?

- 3. In this study, neither GLP-1-nor ROSE-010 concentrations were measured.
- 4. In what way were the time courses of biological activity of GLP-1 and ROSE-010 comparable and what influence did the route of administration have? Some more information (and possibly even a figure with time courses) would be interesting.
- 5. In the discussion a comparison to pulmonary insulin delivery versus subcutaneous insulin administration should be made as well as a short summary on the role of GLP-1 receptor agonists in type 2 diabetes therapy.

# Тоді знову зачекайте на кінцеве рішення редактора

### MS: 1882018340636182

Title: Glucagon-like peptides 1 and 2 and vasoactive intestinal peptide are neuroprotective on cultured and mast cell co-cultured rat myenteric neurons BMC Gastroenterology 2012, 12:30

Dear Dr Hellström,

We are delighted to confirm that your manuscript is now formally accepted, and has been published in preliminary form on our website at the following page:

http://www.biomedcentral.com/1471-230X/12/30

Your article's citation is as follows: BMC Gastroenterology 2012, 12:30.

The abstract of your article has been sent to the US National Library of Medicine for inclusion in PubMed, where it should be available within 2-3 working days. The full text version of your article (also known as the web or HTML version) will be ready for you to check in about a week. We will ask you to look at it to ensure that no errors were introduced in the process of converting the provisional PDF to the full text version.

## Коли з'являються докази… обережно перечитайте слово за словом

G p  $\mathbf{G}$ 

BM

Th htt

Pu

e Th **GUN** 

**SUPPLY ASSOCIATED TO THE** 

crossmaking

: means and a state of the Afr

coordinating M

SLEEPING OF 1978

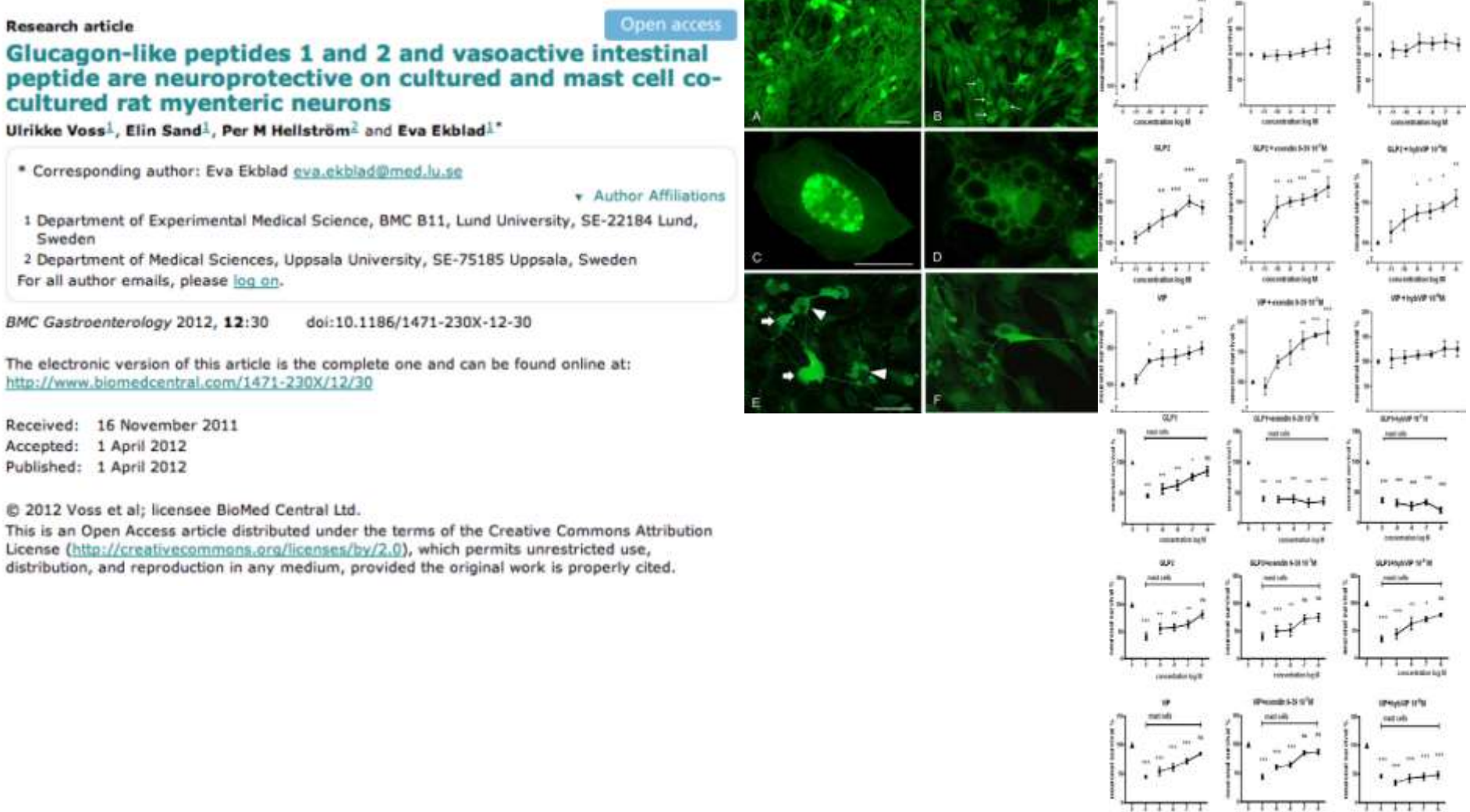

## Тепер зачекайте на повний список ссилань, оберіть необхідну, та відкрийте з допомогою доступу,якому ви надаєте перевагу

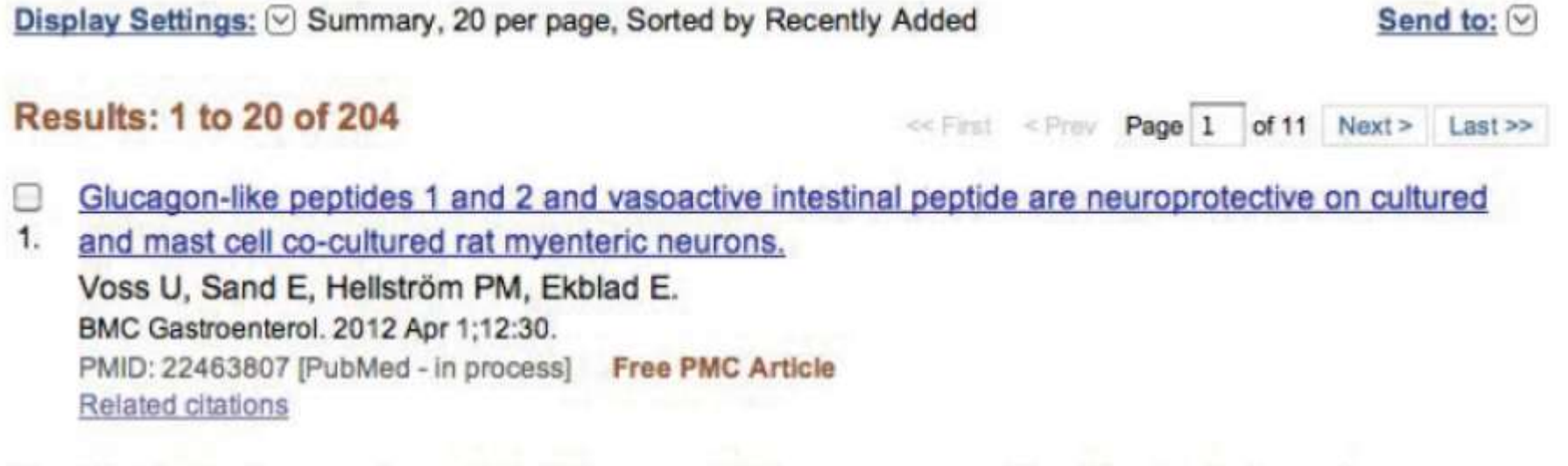

Randomized comparison of the influence of dietary management and/or physical exercise on

 $\overline{2}$ ovarian function and metabolic parameters in overweight women with polycystic ovary syndrome. Nybacka A, Carlström K, Ståhle A, Nyrén S, Hellström PM, Hirschberg AL. Fertil Steril. 2011 Dec;96(6):1508-13. Epub 2011 Sep 29. PMID: 21962963 [PubMed - indexed for MEDLINE] **Related citations** 

## Заключне слово

- Подача вимагає часу- приділіть цьому вільний день
- Числа з великим розширенням
- Напишіть хороший супровідний лист редактору, надаючи перевагу історичному минулому, розповідаючи. Чому саме ви обрали дану проблему
- Внесіть в свої дані ясний контекст:
- 1.Дослідницьку лінію протягом років
- 2.Аспірант в очікуванні кінцевого результату
- 3. Кінцевий термін подачі заявки на дослідження
- 4. Значення новинок та важливість даних
- Пам'ятайте: Редактор хоче прочитати та ссилатись на його журнал. Це і створює вищий Фактор Впливу